# **Opis założonych osiągnięć ucznia –wymagania na poszczególne oceny szkolne dla klasy V**

### **Zasady uzupełniania braków i poprawiania ocen**

- 1. Każdą ocenę uczniowie mogą poprawiać w ciągu dwóch tygodni od uzyskania oceny podczas indywidualnych kontaktów z nauczycielem (według harmonogramu spotkań przyjętego przez szkołę).
- 2. Nauczyciel informuje ucznia o otrzymanej ocenie z ostatniej pracy bezpośrednio po jej wystawieniu.
- 3. Rodzice (opiekunowie prawni) mogą uzyskać szczegółowe informacje o wynikach i postępach w pracy ucznia podczas indywidualnych kontaktów z nauczycielem (według harmonogramu spotkań przyjętego przez szkołę).
- 4. Uczeń ma obowiązek uzupełnić braki w wiedzy i umiejętnościach w ciągu tygodnia (w przypadku nieobecności powyżej 2 tygodni termin ustala się indywidualnie z nauczycielem).
- 5. W przypadku ponad 50% nieusprawiedliwionych nieobecności na zajęciach, które uniemożliwiły uzyskanie przez ucznia oceny śródrocznej lub końcowej, należy stosować przepisy WSO.
- 6. Sposób poprawiania klasyfikacyjnej oceny śródrocznej lub rocznej regulują przepisy WSO i rozporządzenia MEiN.

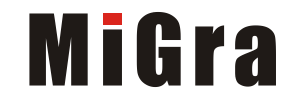

# **1. Tworzenie rysunków**

#### **Szczegółowe osiągnięcia wychowawcze**

Uczeń:

- słucha poleceń nauczyciela i systematyczne wykonuje ćwiczenia,
- stara się samodzielnie odkrywać możliwości programów komputerowych,
- rozwija indywidualne zdolności twórcze i wrażliwość estetyczną,
- potrafi stosować komputer do podniesienia efektywności uczenia się,
- potrafi odkrywać nowe obszary zastosowań komputera,
- potrafi współpracować w grupie,
- jest odpowiedzialny za powierzone zadania i zdyscyplinowany na lekcji.

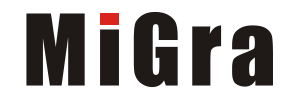

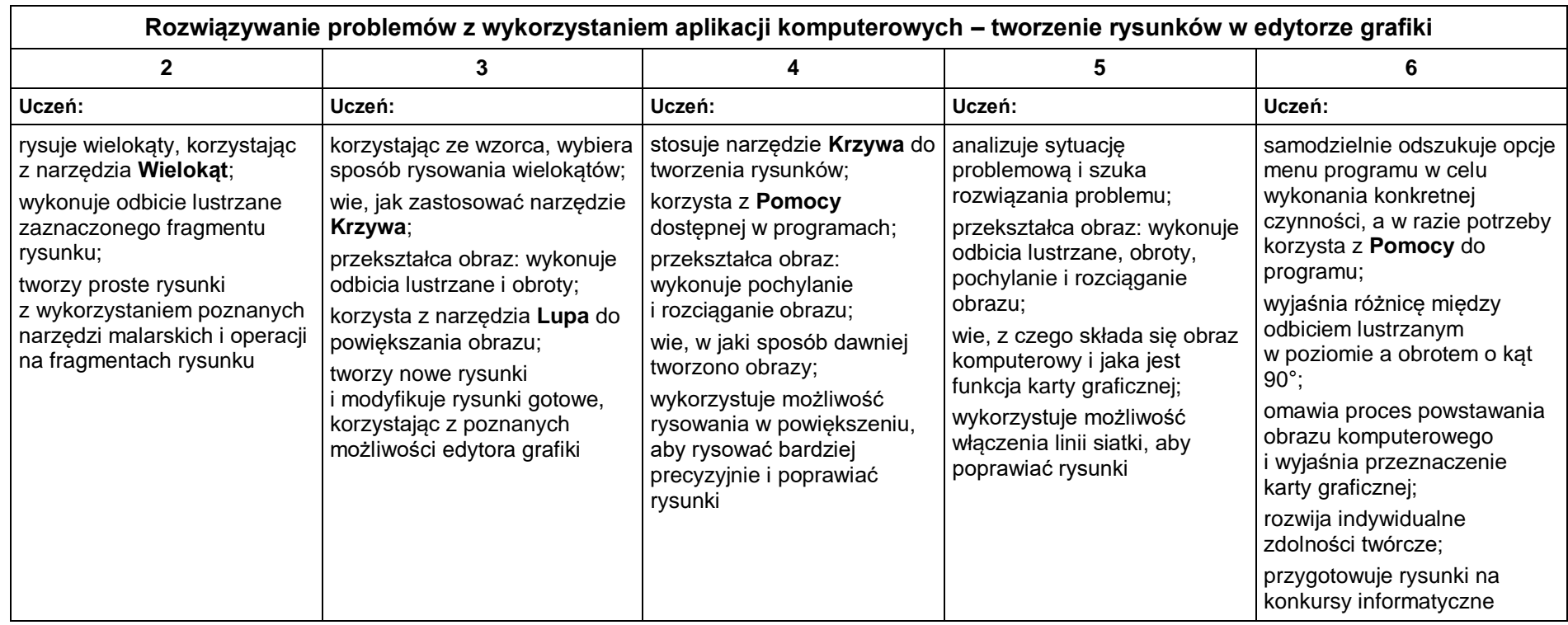

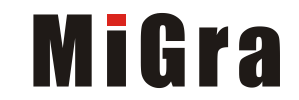

## **2. Komputer i programy komputerowe**

#### **Osiągnięcia wychowawcze**

Uczeń:

- przestrzega zasad bezpiecznej pracy przy komputerze,
- jest odpowiedzialny za ogólny porządek na stanowisku komputerowym,
- stosuje zasady zdrowej pracy przy komputerze, w tym planuje przerwy w pracy i rekreację na świeżym powietrzu,
- przestrzega zasad korzystania z licencjonowanego oprogramowania,
- potrafi uszanować pracę innych, m.in. nie usuwa plików i nie kopiuje ich bez zgody autora lub nauczyciela,
- potrafi z zaangażowaniem argumentować zagrożenia wynikające z korzystania z niewłaściwych gier komputerowych, m.in. nie korzysta z gier zawierających elementy przemocy i okrucieństwa oraz nie nakłania kolegów do korzystania z takich gier.

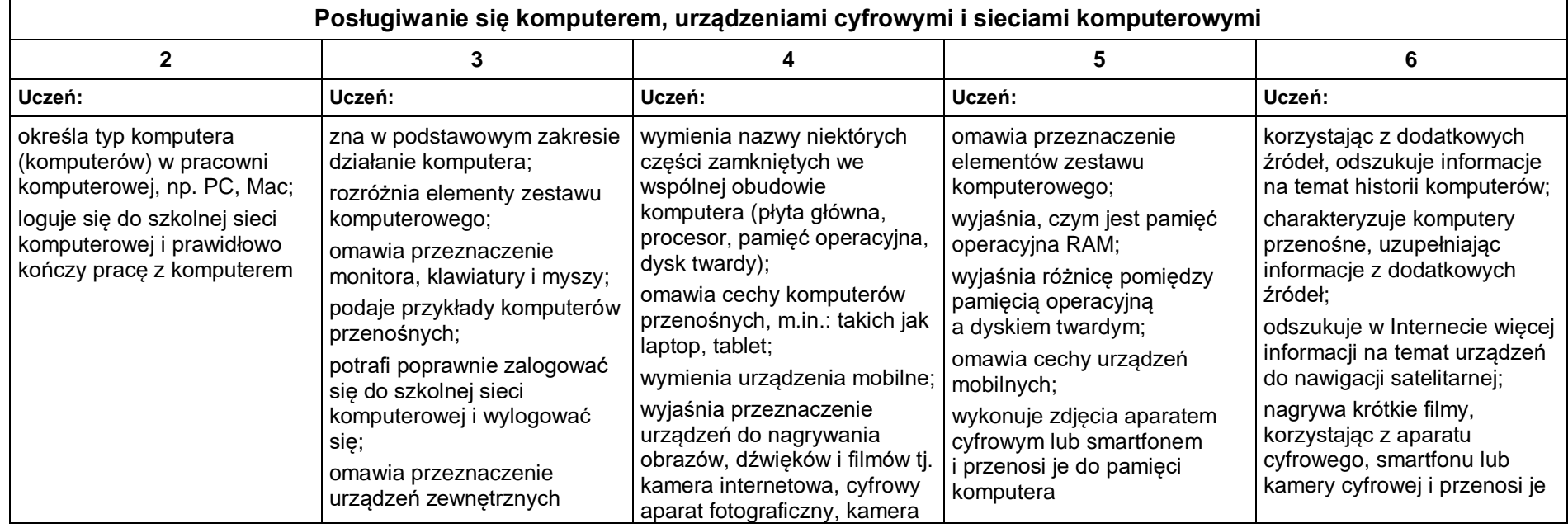

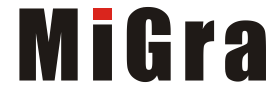

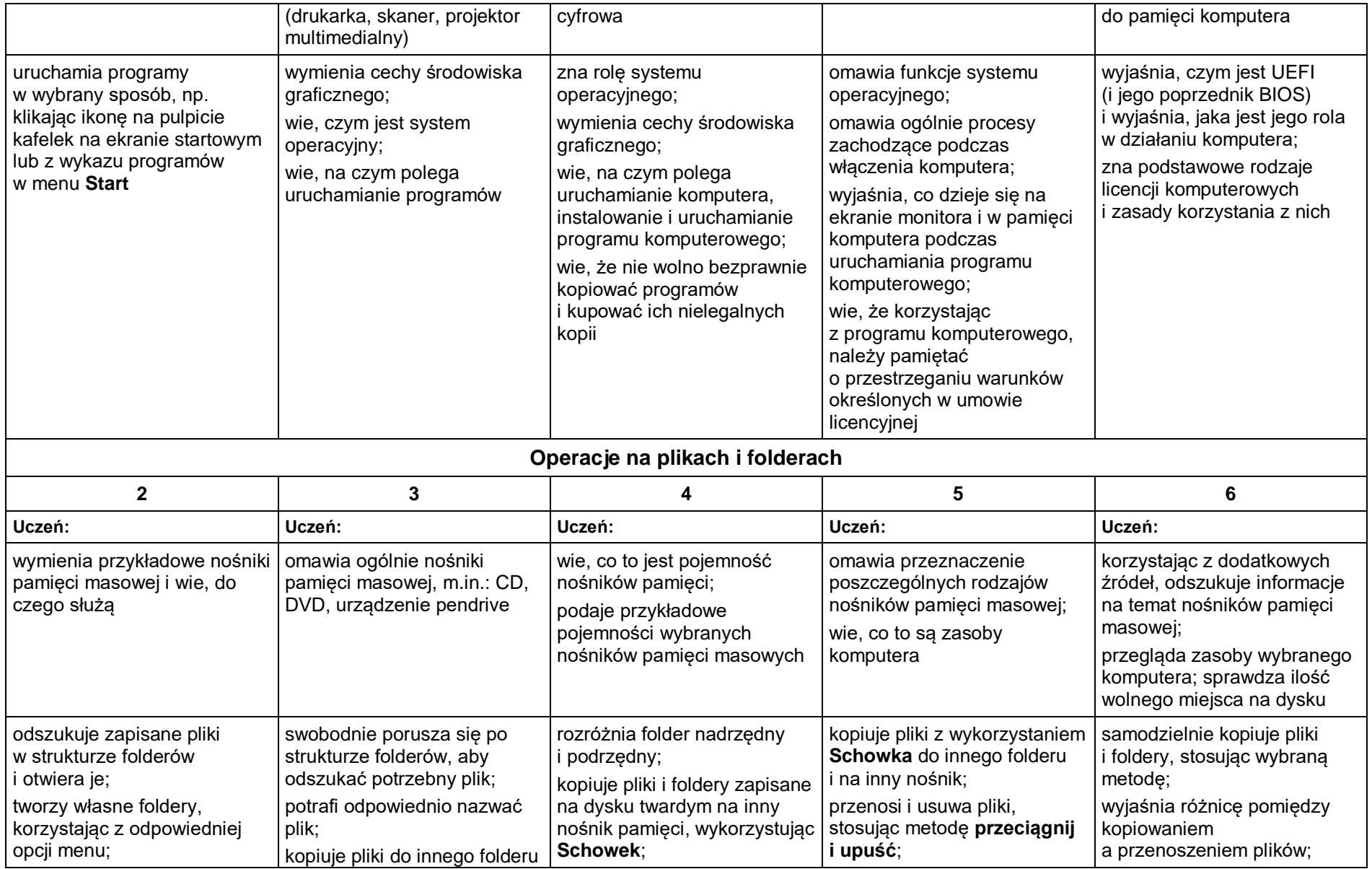

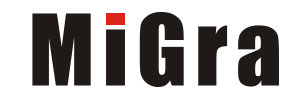

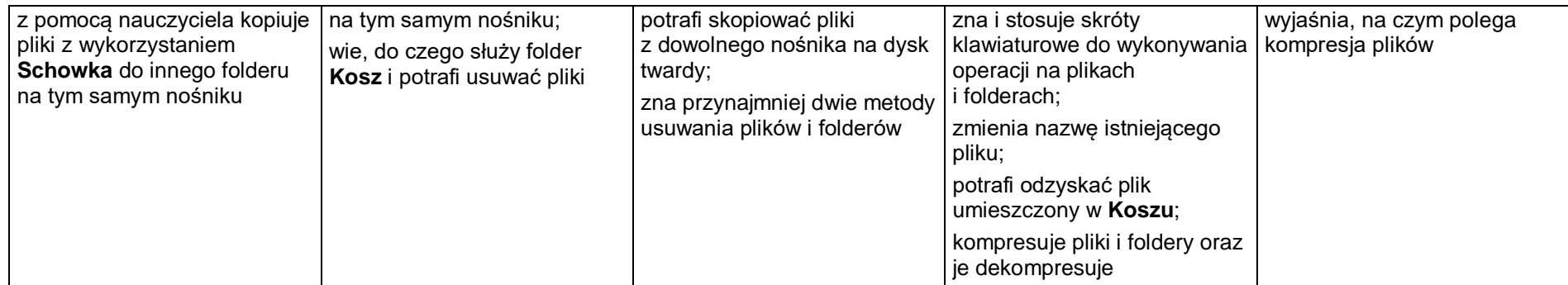

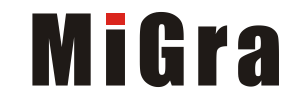

### **3. Komunikacja z wykorzystaniem Internetu**

#### **Szczegółowe osiągnięcia wychowawcze**

Uczeń:

- potrafi świadomie korzystać z Internetu,
- jest odpowiedzialny za siebie i innych potrafi z zaangażowaniem argumentować zagrożenia wynikające z niewłaściwego wyboru źródła informacji i samej informacji, m.in. nie wchodzi na strony obrażające godność osobistą, propagujące treści niezgodne z zasadami właściwego zachowania, zawierające obraźliwe i wulgarne teksty, propagujące przemoc,
- unika nawiązywania poprzez Internet kontaktów z nieznajomymi osobami,
- stosuje zasady taktowanego zachowania w Internecie, m.in. przestrzega podstawowych zasad netykiety,
- korzysta z cudzych materiałów w sposób zgodny z prawem.

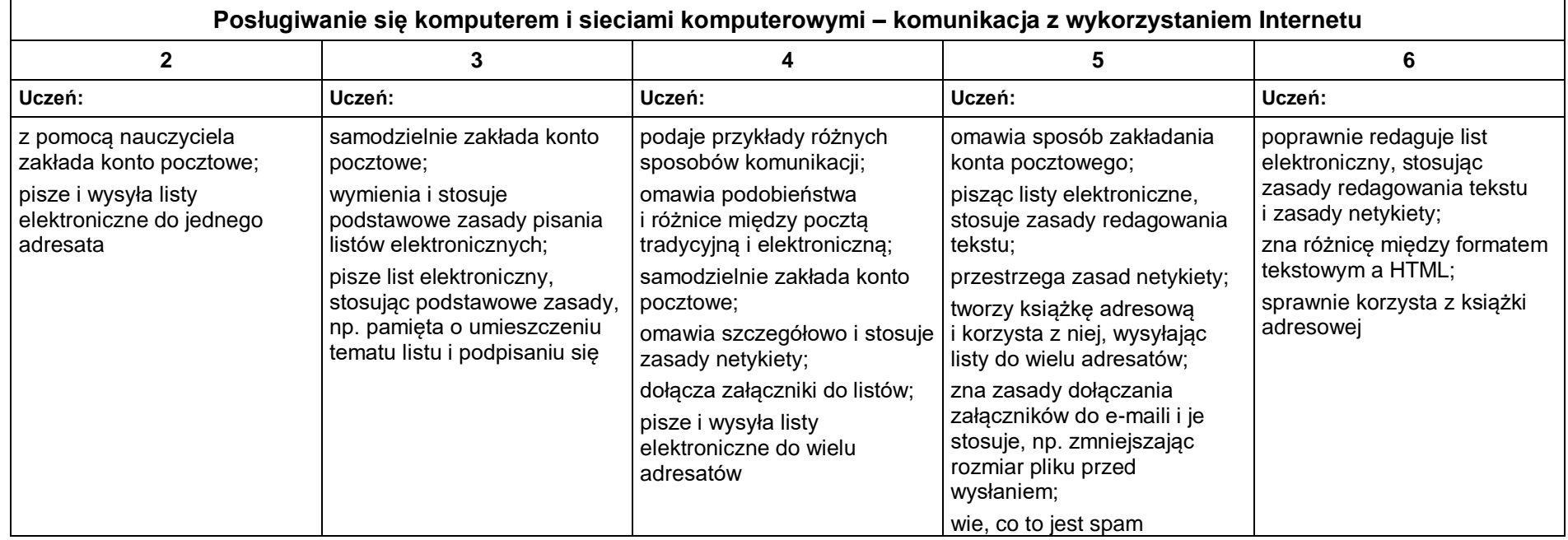

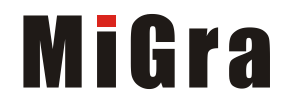

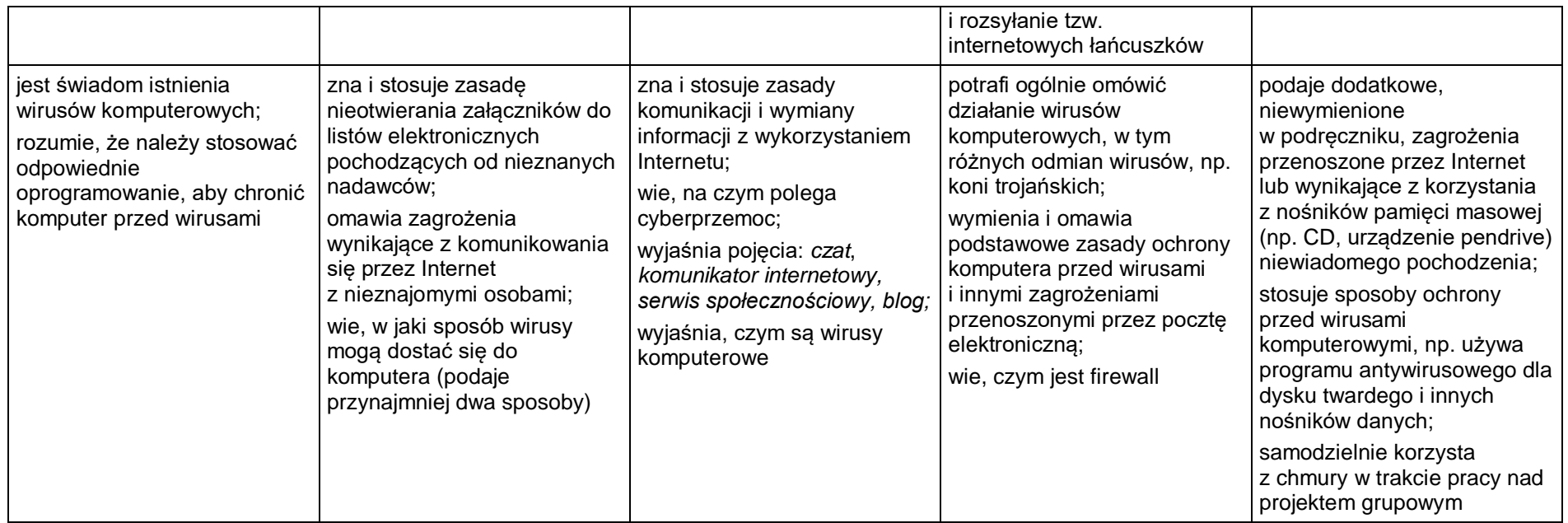

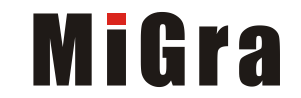

# **4. Programowanie**

#### **Szczegółowe osiągnięcia wychowawcze**

Uczeń:

- potrafi rozwiązywać proste zadania problemowe, wymagające logicznego myślenia,
- potrafi wynieść korzyści ze stosowania właściwego oprogramowania (tu programu edukacyjnego) dla własnego rozwoju.

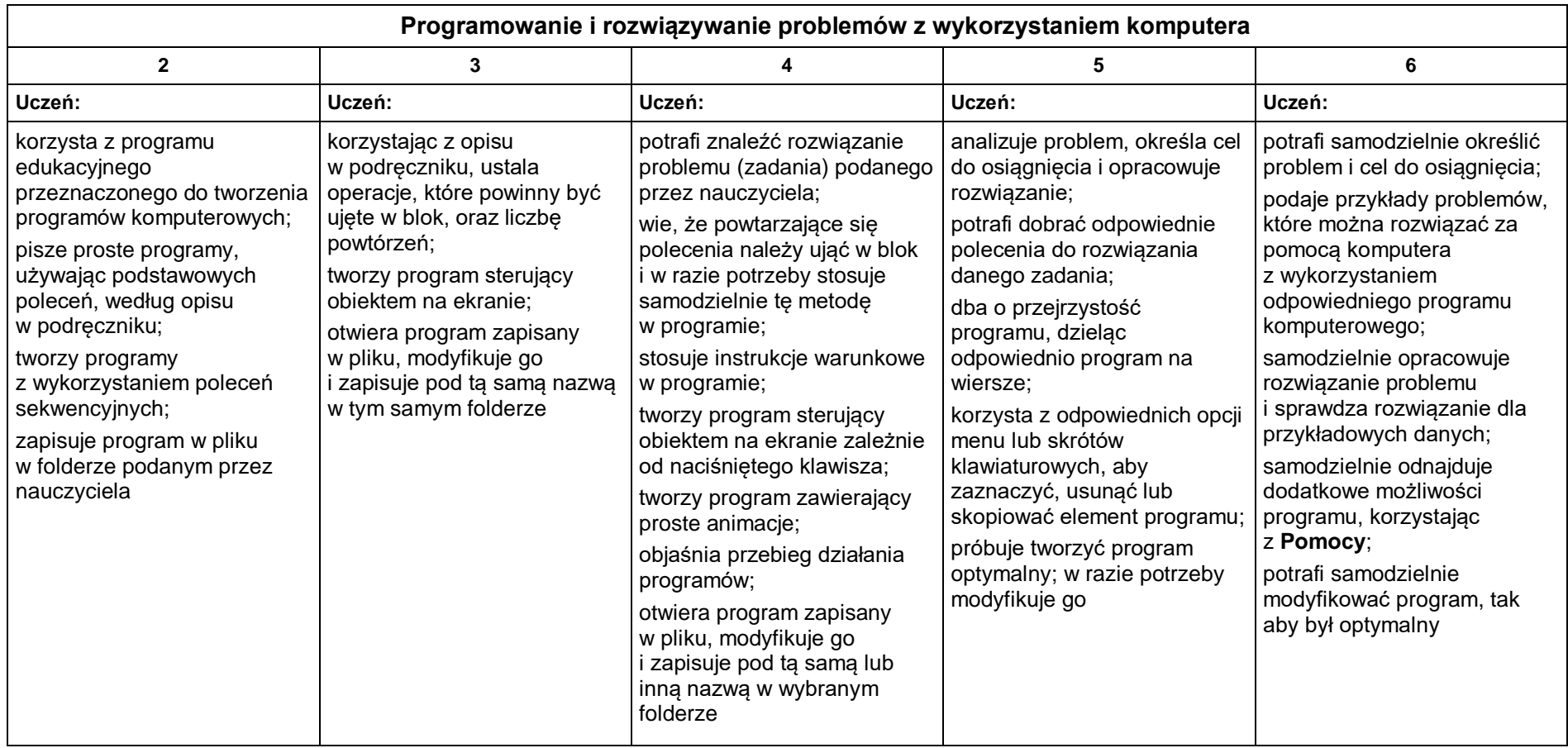

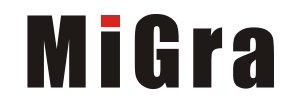

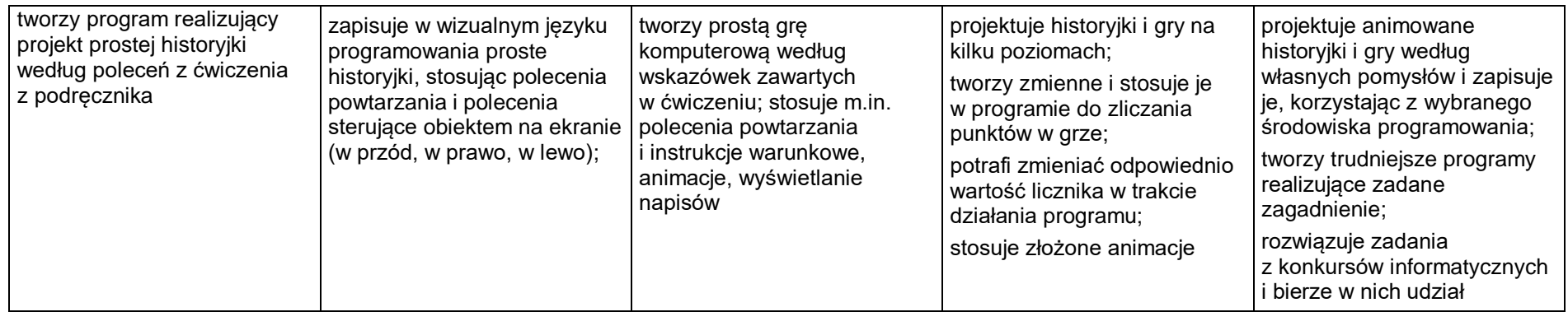

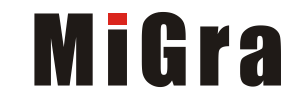

# **5. Tworzenie dokumentów tekstowych**

#### **Szczegółowe osiągnięcia wychowawcze**

Uczeń:

- słucha poleceń nauczyciela i systematyczne wykonuje ćwiczenia,
- stara się samodzielnie odkrywać możliwości programów komputerowych,
- potrafi stosować komputer do podniesienia efektywności uczenia się,
- potrafi odkrywać nowe obszary zastosowań komputera,
- potrafi współpracować w grupie,
- jest odpowiedzialny za powierzone zadania i zdyscyplinowany na lekcji.

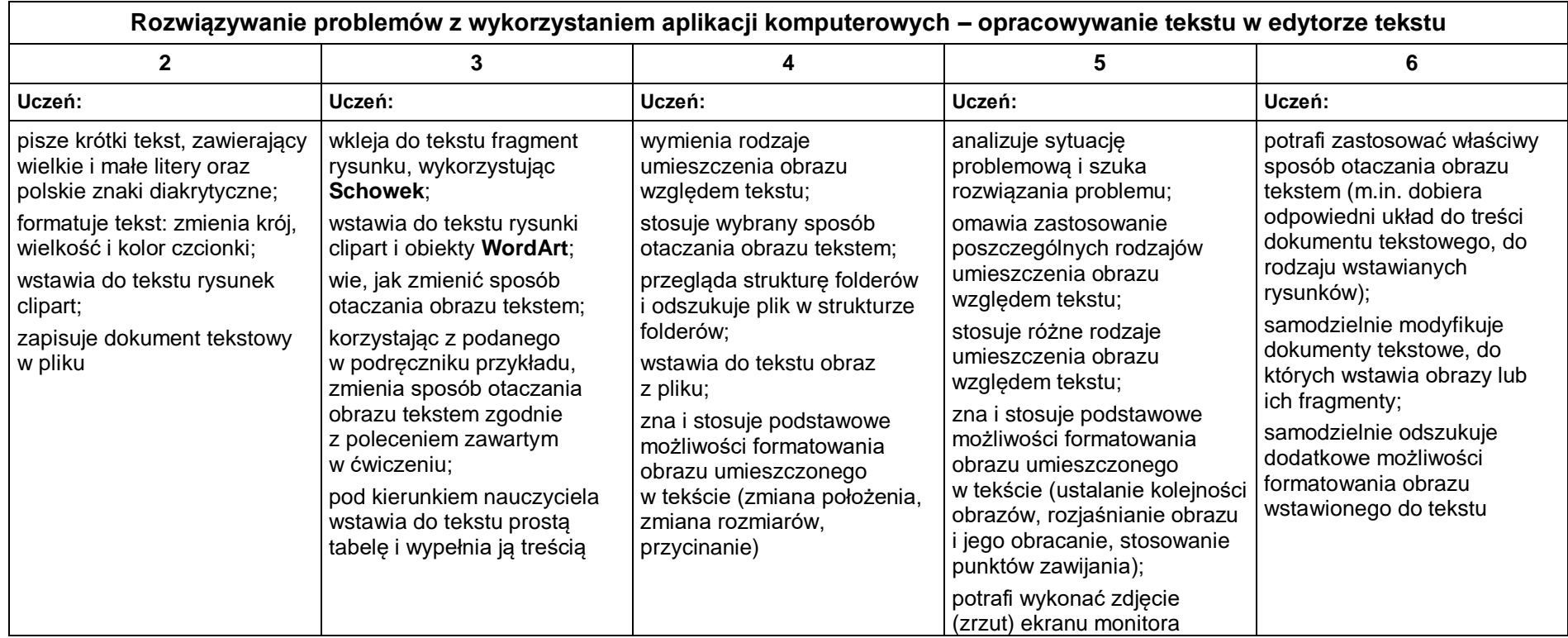

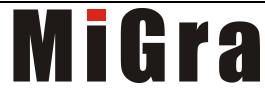

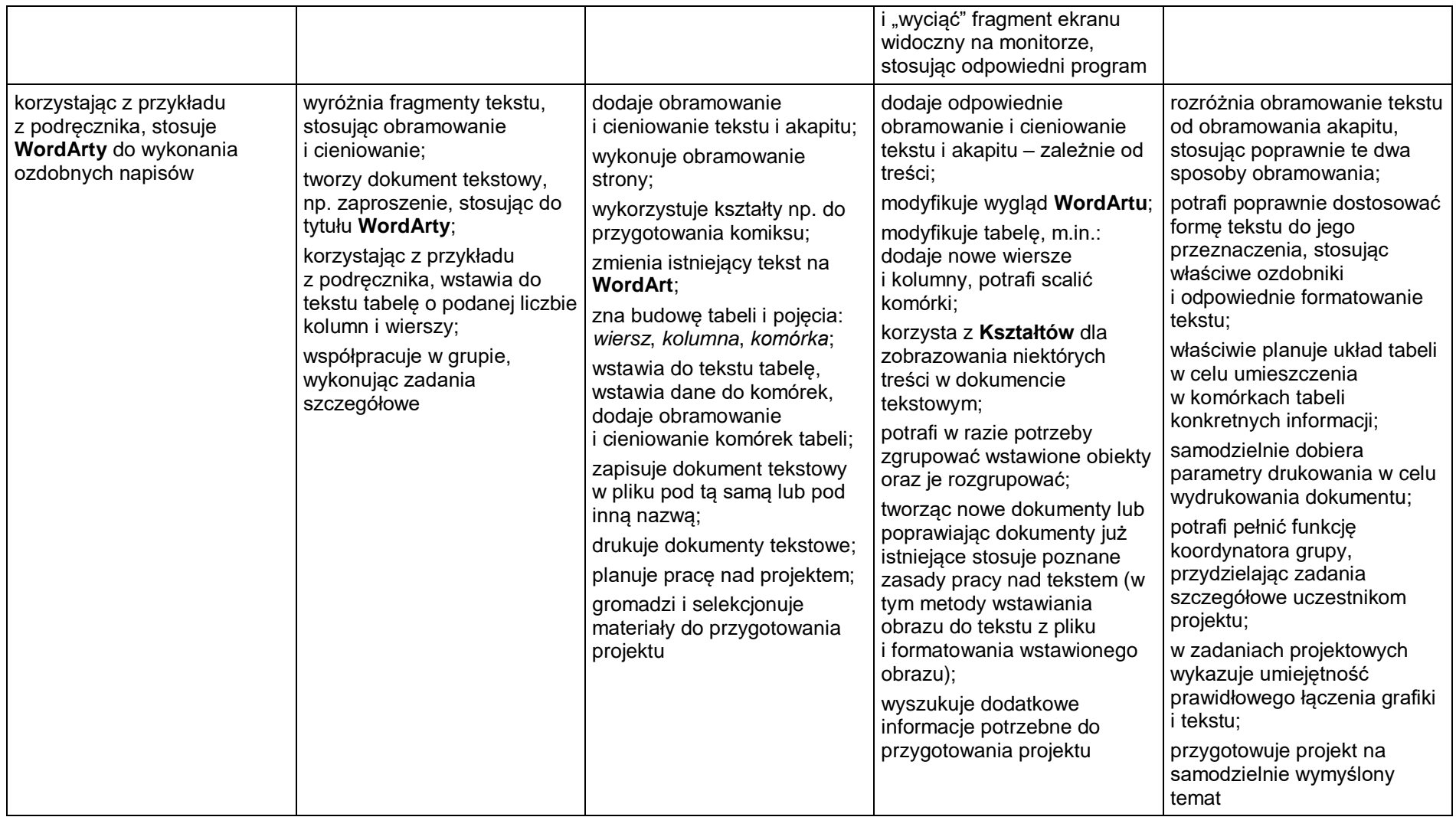

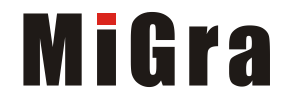